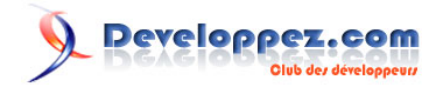

## Tutoriels Direct3D 10

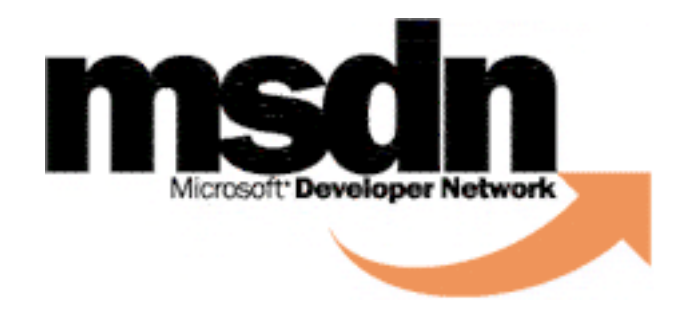

## par [Romain Perruchon](http://www.developpez.net/forums/u48269/loka/) [Cyril Doillon](http://www.developpez.net/forums/u72631/raptor70/) [Arnaud Feltz](http://www.developpez.net/forums/u71378/buchs/)

Date de publication : 19/01/2009

Dernière mise à jour : 19/01/2009

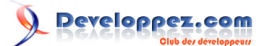

## Tutoriels Direct3D 10 par [Romain Perruchon](http://www.developpez.net/forums/u48269/loka/) [Cyril Doillon](http://www.developpez.net/forums/u72631/raptor70/) [Arnaud Feltz](http://www.developpez.net/forums/u71378/buchs/)

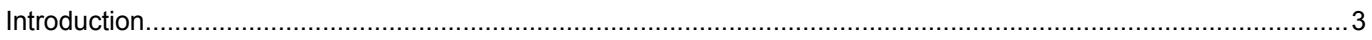

- 2 - Cet article est une traduction d'un article original de Microsoft en anglais. Les éventuels problèmes résultant d'une mauvaise traduction ne sont pas imputables à Microsoft. Lire l'article original Ici.

## <span id="page-2-0"></span>**Introduction**

Les tutoriels suivant sont une démonstration des fonctionnalités de base de Direct3D 10 :

- **[Tutoriels de base](http://msdn.developpez.com/direct3d/10/tutoriels/base/)**
- **[Tutoriels sur DXUT](http://msdn.developpez.com/direct3d/10/tutoriels/dxut/)**
- **[Tutoriels sur les shaders](http://msdn.developpez.com/direct3d/10/tutoriels/shader/)**
- **[Tutoriels sur les etats](http://msdn.developpez.com/direct3d/10/tutoriels/etat/)**

Les morceaux de code dans ces tutoriels de projets source dont l'adresse est donné dans chaque tutoriel. les fichiers d'exemple dans ces tutoriels sont écrit en C++. Si vous utilisez un compileur C, vous devez faire les changements nécessaires sur les fichiers pour qu'ils compilent. Vous devez au moins ajouter le vtable et les pointeurs aux méthodes d'interface.